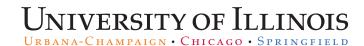

## GC70 Form

# Request to Establish an Anticipation or to Use Expired or Overdrafted Grant/Fund

Copyright © 2015 University of Illinois – Office of Business and Financial Services. All rights reserved. No part of this publication may be reproduced or used in any form or by any means—graphic, electronic or mechanical, including photocopying, recording, taping or in information storage and retrieval systems—without written permission of University of Illinois – OBFS.

**OFFICE OF BUSINESS AND FINANCIAL SERVICES – UIUC Grants and Contracts Office** 

6/20/2016

1

# Learning Objectives

- Participants will be able to:
  - Recognize when to use the online GC70 form
  - Identify features and who will use the system
  - Describe how to request access/permissions to the system
  - Demonstrate how to make an initial request
  - Explain how to view/extend prior requests

## When to Use a GC70 Form

- When you need to request the set up or continued use of grant fund accounts to address:
  - Preaward costs
  - Costs prior to award execution
  - Overdrafts
  - Continuations
  - Expired awards
  - Extensions of any of the above type requests:
    - add additional time
    - change the amount requested
    - make some other modification

## Features of the Online GC70 System

- Web-based
- Electronic routing and notification
- Status information for requests
- Auto-population of most demographic information
- Access to historical requests
- Ability to extend prior requests

## Who Will Use the Online GC70 System

- "Department Requesters"
- "Authorized Signatories"
- Pls, for certain types of requests
- GCO Post-Award (all campuses)
- Urbana: OSP notifications
- E-mails 1-3 Status Notifications

## Access/Permissions to the System

- Department Requesters: will fill out the electronic Request Authorization form
- PI: access is automatic (per request), based on the proposal/grant PI. Log in using URL in e-mail
- Authorized Signatory: access is automatic (per request) once assigned. Log in using URL in email
- All users: authenticated with EAS (same as Banner)

## How to Request Access

- Log in at:
  - https://apps.obfs.uillinois.edu/GC70/index.cfm
- Fill out the Request Authorization form
- Be sure to provide all of the chart-orgs for which you will need access

| <ul> <li>→ Ø https://apps.obfs.uillinois.e</li> <li>Convert ▼ BSelect</li> </ul> | du/GC70/dsp_AuthInfo.cfm                                                                                                    |
|----------------------------------------------------------------------------------|----------------------------------------------------------------------------------------------------|
|                                                                                  | n, Expired, or Overdrafted Grant/Fund Request                                                                                                    |
|                                                                                  | GC70                                                                                                    |
|                                                                                  | Request Authorization                                                                                                    |
| Back to Application: GC70                                                        |                                                                                                    |
| You do not currently have a                                                      | cccess to the requested information. To request authorization, please provide the following:                                                                                                    |
| First Name:                                                                      | John Smith                                                                                                    |
| Last Name:                                                                       | Thomas                                                                                                    |
| Phone Number:                                                                    |                                                                                                    |
| E-Mail Address:                                                                  |                                                                                                    |
| HomeCampus:                                                                      | Champaign-Urbana Chicago Springfield                                                                                                    |
| Your Role:                                                                       | Academic Department- submit GC70 requests*     *Chart and 3 Digit Org Code(s) for Which You Require Access:     If multiples separate by comma (e.g. 1-123, 9-111)     GCO Approver - review GC70 requests |
| Submit                                                                           |                                                                                                    |

## How to Request Access

- Send the e-mail you receive to the appropriate administrator in your unit
- Approver forwards affirmative e-mail to GCO
- GCO adds you as a Department Requester for each of the chartorgs you requested

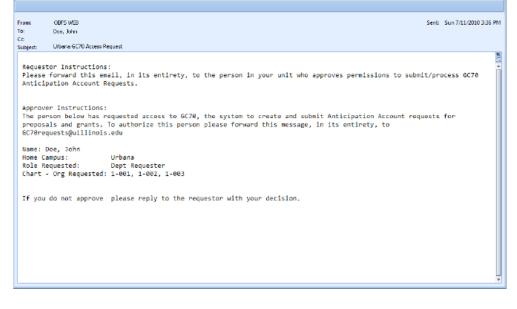

## How to Request Access

- Log in again at:
  - https://apps.obfs.uillinois.edu/GC70/index.cfm
- You can now access the system and begin

| e Edit View Favorites Iools Help            |                 |                 |              |         |                         |                           |
|---------------------------------------------|-----------------|-----------------|--------------|---------|-------------------------|---------------------------|
| A                                           |                 |                 |              |         |                         |                           |
| GC70: Anticipation. Expired. or Overdraited | Grant/Fund      |                 |              | 🔂 - 🔊   | - 🖶 - 🔂 Page -          | • 🎯 T <u>a</u> ols - 🔞- 🌆 |
| GC70:Anticipation, E                        | Expired, or Ov  | verdrafted (    | Grant/Fund F | Request |                         |                           |
|                                             |                 |                 |              |         |                         | Log (                     |
|                                             |                 |                 |              |         |                         |                           |
| Ongoing Requests Start Ne                   | w Request View/ | Extend Prior Re | quests       |         |                         |                           |
| Draft Requests                              |                 |                 |              |         |                         |                           |
| Project Information                         | Туре            | Status          | As Of        | PI      | Authorized<br>Signatory | Submitted By              |
| No requests at this time.                   |                 |                 |              |         | orginatory              |                           |
| Returned Requests                           |                 |                 |              |         |                         |                           |
| No requests at this time.                   |                 |                 |              |         |                         |                           |
| Submitted Requests - Read only              |                 |                 |              |         |                         |                           |
| No requests at this time.                   |                 |                 |              |         |                         |                           |
|                                             |                 |                 |              |         |                         |                           |

#### UNIVERSITY OF ILLINOIS CHAMPAIGN • CHICAGO • SPRINGE

# Making an Initial Request

#### **Basic Workflow**

- 1. Department Requester creates and submits a request
- 2. System sends e-mail to Authorized Signatory (and PI if applicable) to review and approve the request
- Authorized Signatory (and PI if applicable) approves or returns the request 3.
  - If returned: System sends e-mail notifications to Department Requester and nonrejecting approver (if applicable)
  - If approved: System sends e-mail notification to Department Requester that the request has been received by GCO
- GCO reviews 4
  - If preaward request: There may be a period where post-award is working with preaward prior to approval/disapproval; this will show when you check status of the request
- 5. GCO approves/disapproves request
- Systems sends e-mail to notify Department Requester of 6. approval/disapproval
- 7. GCO sets up/updates grant and fund info as needed and notifies Department Requester when complete

## Making an Initial Request - Proposal

- Proposal types: New/Renewal
  - Preaward costs
  - Costs after award start date, but award is not fully executed

| Use the Proposal         |
|--------------------------|
| Reference Number         |
| (Institutional ID from   |
| myResearch Portal) or PI |
| (Name or UIN)            |

 Be sure to indicate new or renewal GC70: Anticipation, Expired, or Overdrafted Grant/Fund Request Impersonate | Change Role | Request Another System Role | Log Out Ongoing Requests Start New Request View/Extend Prior Request Find Project Information roposals - Request to establish grant/fund codes to incur costs in anticipation of an award Pronosal# UIN (9 digits) or Name (Last, First) (e.g. 1492-11111 or 00011111) (wildcards % and Proposal Reference Number: Or Principal Investigator: O New Project O Renewal Find Proposal Information Existing Awards - Request the continued use of existing grant/fund codes (for continuation, expired, or overdrafted funds) Letter + Four Digits Grant Code: Find Grant Information

Office of Business and Financial Services Impersonate | Chanae Role | Request Another System Role | Loa Out University of Illinois | Chicaao Campus | Sprindfield Campus | Urbana-Champaian Campus © 2003-2016 The Board of Trustees of the University of Illinois

### Making an Initial Request - Proposal PI Search

- PI search usually has multiple results
- Several reasons why you may not find expected results

- Proposal(s) not in the chartorg(s) for which you have permissions
- Proposal(s) have status such as terminated that are not eligible
- PI name or UIN incorrectly entered

| CC70 Anticipation Evelo                                      | ad an Oversducthed Orant/Eurod Descret                                                                                                    |
|--------------------------------------------------------------|----------------------------------------------------------------------------------------------------|
| GC/0:Anticipation, Expire                                    | ed, or Overdrafted Grant/Fund Request                                                                                                    |
|                                                              | Impersonate   Change Role   Request Another System Role   Log Out                                                                                                    |
|                                                              |                                                                                                    |
| Ongoing Requests Start New Request V                         | /iew/Extend Prior Requests                                                                                                    |
|                                                              |                                                                                                    |
| Find Project Information                                     |                                                                                                    |
|                                                              |                                                                                                    |
| Please note that if you do not see the proposal you are lool | king for, this may be because you do not have access to proposals for the unit listed as the responsible org, or the proposal status is not eligible for an anticipation |
| account request.                                             |                                                                                                    |
| Select the desired proposal                                  |                                                                                                    |
| MCBOWED, IPHNIBIX.                                           |                                                                                                    |
|                                                              |                                                                                                    |
|                                                              |                                                                                                    |
| MeGeward, reewor poerosk                                     |                                                                                                    |
|                                                              | CMAELOGIOAL RECENNIAISEMINER IBI-458-XIGRESCINEAR SERVANAVE/(RXIEANEIK & XSG                                                                                             |

## Making an Initial Request - Awarded

- Awarded types:
  - Continuations
  - **Overdraft**
  - Expired

(Banner)

| <ul> <li>Continuations</li> </ul>           | GC70:Anticipation, Expired, or Overdrafted Grant/Fund Request                                                                                                    |
|---------------------------------------------|----------------------------------------------------------------------------------------------------|
| <ul><li>Overdraft</li><li>Expired</li></ul> | Impersonate       Change Role       Request Another System Role       Log Out         Ongoing Requests       Start New Request       View/Extend Prior Requests         Find Project Information       Proposals - Request to establish grant/fund codes to incur costs in anticipation of an award         Proposals       Request Number: |
| Use the Grant Code<br>(Banner)              | Existing Awards - Request the continued use of existing grant/fund codes (for continuation, expired, or overdrafted funds) Letter + Four Digits Grant Code: Find Grant Information                                                                                                    |

Office of Business and Financial Services Impersonate | Change Role | Request Another System Role | Log Out University of Illinois | Chicago Campus | Springfield Campus | Urbana-Champaign Campus © 2003-2016 The Board of Trustees of the University of Illinois

## Making an Initial Request – What if I...

- Enter a proposal reference number or grant code that has a request already in process?
  - You will get an error message that there is already a request with that proposal reference number or grant code.
- Enter a proposal reference number or grant code of a request that has already been approved/disapproved by GCO?
  - You will get an error message that a request with that proposal reference number or grant code has already been completed. If you want to extend/update a prior request, go to the View/Extend tab.
- Enter a proposal reference number or grant code that was already processed on paper?
  - The system will allow you to start a request by that number, but you should indicate on the request that this is an extension of an earlier paper request.
- Enter a proposal reference number or grant code that is not in one of my chart-org permissions?
  - You will get a message that you do not have permissions for that item, and a link to the request permissions page so you can request access, should you need it.

### Making an Initial Request – Fill Out the Request

- Things you will see on both proposal and awarded grant requests
  - Pre-populated data (color background)
  - Amount, timeframe
  - Special Considerations: notes regarding human subjects, etc.
  - Authorized Signatory
  - Notifications: Department Requester
  - E-mails 1-3 Status Notifications
  - Comments to GCO

| 1        | Ongoing Requests Start New Request View/Extend Prior Requests                                                                                                    |
|----------|----------------------------------------------------------------------------------------------------|
|          | Create/Update Request                                                                                                    |
|          | Request Status                                                                                                    |
|          | New                                                                                                    |
|          | Proposal Information                                                                                                    |
|          | Proposal Reference Number: 00419113 Principal Investigator: 10(50)(10)(6)(10)(10)(10)(10)(10)(10)(10)(10)(10)(10                                                                                                    |
|          | Title of Proposal: Phase I 300000000000000000000000000000000000                                                                                                    |
|          | Chart: 1 Organization Code: 241 Unit Name: Anthropology                                                                                                    |
|          | Sponsor: Keithsburg (IL) City<br>(/f spoisable)                                                                                                    |
|          | Originating Sponsor                                                                                                    |
|          | Proposal Grant Code:                                                                                                    |
|          |                                                                                                    |
|          |                                                                                                    |
| <b>(</b> | Amocipation Request mormation 0000.00 mm/dd/vyy mm/dd/vyy                                                                                                    |
|          | Amount being requested : \$ To: (Limited to 90 Days)                                                                                                    |
|          | Requesting multiple funds (please describe your needs in the comments section)                                                                                                    |
|          | Requested fund code(s) will be used for:                                                                                                    |
|          | ○ incurring costs after the grant start date, but the anticipated award has not yet been fully executed ○ incurring up to 90 days of pre-award costs (allowable for Federal grants with prior approval authority)) 9                                                                                                    |
|          |                                                                                                    |
|          | Please indicate that you have read and understand the following:                                                                                                    |
|          | Expenditures may not be incurred before any Conflict of Interests have been disclosed to the institution, managed, reduced, or eliminated, and reported to the funding agency.                                                                                                    |
|          | The project must be in compliance with state and federal policies regarding issues such as use of human subjects, live vertebrate animals, and stem cells, and other regulatory requirements as applicable 9                                                                                                    |
|          | AUTORITED SUBJECT                                                                                                    |
|          | This person will be contacted to review this request and accept responsibility for all costs should an award fail to be made.                                                                                                    |
|          |                                                                                                    |
|          | Losi vo by UN (# digita) intercomended)<br>or Name (Last, Fiss() (wikicata % and _ )<br>Name (                                                                                                    |
| l        | Tealiny.                                                                                                    |
| ~ >      | Notifications                                                                                                    |
|          | The following individual created this request and will be notified regarding its status: Name University E-mail                                                                                                    |
|          | Name University E-mail<br>Roessler, Amy aroessle@uilinois.edu                                                                                                    |
|          | Roesser, Arry aroesseguimos au<br>Additional e-mail addresses to notify regarding status of this request (e.g., departmental distribution list) - optional.                                                                                                    |
|          | E-mail 1: E-mail 2: E-mail 3:                                                                                                    |
|          | E-mail 1. E-mail 2. E-mail 2. E-mail 2. E-mail 2.                                                                                                    |
|          | Prease and send an e-mail inductation to the following upon approvanisetup of the grant and funds.  PI Authorized Signatory                                                                                                    |
|          | Comments for Grants and Contracts Office                                                                                                    |
|          | (optional field)                                                                                                    |
|          |                                                                                                    |
|          | ×                                                                                                    |
| 4        | Consequent for July                                                                                                    |
|          |                                                                                                    |
|          | Preview Request                                                                                                    |
|          | Office of Business and Financial Services                                                                                                    |
|          | Impersonati i Channe and Prantice Services<br>Intersonati i Channe (in Resource Another Satiem Rote I Los Out<br>University of Illinois I Chicago Campus I Sprindleid Campus I Urbana-Chamcelon Campus                                                                                                    |
|          | University of initiation curring is contracted and the contract of initiation curring is a second curring in the contract of initiation curring is a second curring in the curring is a second curring in the curring is a second curring in the curring is a second curring in the current of the current of the |

### Making an Initial Request – Fill Out the Request

- <u>Renewal type proposal</u> requests have one slight <u>difference:</u>
  - Renewal Project Information includes Previous Grant Code
  - Number associated with a prior award associated with a proposal which will receive its own new Grant Code.

|               | GC70 Anticipation, Expired, or Overdrafted Grant/Fund Request - Windows Internet Explorer |                             | _ D X                                 |
|---------------|-------------------------------------------------------------------------------------------|-----------------------------|---------------------------------------|
|               |                                                                                           | 🖸 🔒 😝 🗙 Google              | P •                                   |
| е             | Ele Edit Yew Favorites Loois Help                                                         |                             | ) 🖏 •                                 |
| 6             | 😧 🏟 🌠 GC70.Articipation, Expired, or Overdialted Grant/Fund                               | 💁 • 🖾 - 🖶 • 🕑 Bage • 🎯 Tgol | • • • • • • • • • • • • • • • • • • • |
| or            | GC70:Anticipation, Expired, or Overdrafted Grant/Fund                                     | Request                     |                                       |
| aaal          |                                                                                           |                             | Log Out                               |
| osal          | Ongoing Requests Start New Request View/Extend Prior Requests                             |                             | _                                     |
| V             | Create/Update Request                                                                     |                             |                                       |
|               | Request Status                                                                            |                             |                                       |
|               | Proposal Information                                                                      |                             |                                       |
|               | Proposal Reference Number: 1899X81234 Principal Investigator: Adams, Samuel T             |                             |                                       |
|               | Title of Proposal: Baby Talk as a Foreign Language                                        |                             |                                       |
|               | Chart: 1 Organization Code: 001 Unit Name: Psych-Gomm                                     |                             |                                       |
|               | Sponsor: Infant Liberacy International                                                    |                             |                                       |
|               | (if applicable)<br>Originating Sponsor                                                    |                             |                                       |
|               | Proposal Grant Code:                                                                      |                             |                                       |
|               | Renewal Project Information                                                               |                             | ר                                     |
| $\rightarrow$ | Letter + Four Digts Previous Grant Code: Award Number:                                    |                             |                                       |
| L L           | Award Humber:                                                                             |                             |                                       |
|               | Anticipation Request Information                                                          |                             |                                       |
|               | Amount being requested : S From : To : (Limited to 90 Da                                  | nys) 🤨                      | -                                     |
|               | Done                                                                                      | Local intranet              | 💐 100% 🔹 🧹                            |

### Making an Initial Request – Fill Out the Request

- <u>Things that are different on</u> <u>awarded grant requests:</u>
  - Pre-populated data slightly different
  - Type of request: indicate nature of request
  - Chart-fund(s) impacted
  - Special Considerations are reminders, no checkbox to mark.

|   | id 29 Antoin parlan de Drank a' bol fa and 9' and Reepord - Nordrans Halanna Eightean<br>😥 = 🖉 👘 19 🖂 🔒                                                                                                    |
|---|----------------------------------------------------------------------------------------------------|
| 8 | in Edit Jan Fyrnin Juli 1940                                                                                                    |
| à | 🕼 🍯 SC. Statemperer, Equest is Dominated State Find -                                                                                                    |
|   | GC70:Anticipation, Expired, or Overdrafted Grant/Fund Request                                                                                                    |
|   |                                                                                                    |
|   |                                                                                                    |
|   | Ongoing Requests Start New Request View Extend Prior Requests                                                                                                    |
|   | Create/Update Request                                                                                                    |
|   | Request Status                                                                                                    |
|   | Duit Sand                                                                                                    |
| ſ | Grant Information                                                                                                    |
|   | Guard Cade (2003) Award Number 8,931 Principal Investigator Actars, Overce                                                                                                    |
|   | Disart Title: Repetitions (Television Room of Faller head<br>Chant 1 Organization Code: 000 Unit Name: Tato-ology                                                                                                    |
|   | Chart 1 Cogenearen Cade Dal Unit hernet Tap-popy<br>Bjeweare: National Centin for Lale Night TV Orginating Sponser:                                                                                                    |
| ų | Antecipation Request Information                                                                                                    |
|   | •                                                                                                    |
|   | Annount baing requested : s Pices : To : (Limited to 59 Days)                                                                                                    |
|   | Demonstratik och sendelje je ille konsent kon                                                                                                    |
|   | Inclusing costs for a project that will be continued with the same grant/contract number "                                                                                                    |
|   | O incurring costs after the grant and date (expired), but there are still funds remaining. (a no-cost extension has been requested from the sponsor, but not yet receiption of accurate the sponsor, but not yet receiption of accurate the sponsor of accurate the sponsor |
| J | <ul> <li>advantil da se resta a cancera e con avec os ani bolinte o accessimilaren ladar consul</li> </ul>                                                                                                    |
|   | in the event that the spansor assigns a different spansor particultural number, new University pont/and codes will be assigned, and the unit agrees to pran                                                                                                    |
|   | tearofer all allowable changes to the new fund(s).                                                                                                    |
| ٢ | Funds Being Requested:                                                                                                    |
|   | Select Unselect                                                                                                    |
|   | 십 십                                                                                                    |
|   |                                                                                                    |
| Ч | T 3-020202                                                                                                    |
| 1 | Reminder - Special Considerations                                                                                                    |
| 1 | Exconditions may not be incurred before any Conflict of Interesta have been disclosed to the institution, managed, reduced, or eliminated, and reported to the ti                                                                                                    |
|   | agency. • The project must be in compliance with state and factoral policies regarding issues such as use of human subjects, five vertebrate animals, and stars cells, and                                                                                                    |
| U | egutaxory requirements on application 🔍                                                                                                    |
| 1 | Authorized Signatory                                                                                                    |
|   | This person will be contacted to //vivin this reports and accept responsibility for all cests should an award fail to be made.                                                                                                    |
|   | Low up to UH 40 datas or same User. Tinto<br>(wildows N and _)                                                                                                    |
|   | (vectore in and _)                                                                                                    |
|   |                                                                                                    |
|   | Netifications                                                                                                    |
|   | The following individual created this request and will be notified regarding its status:                                                                                                    |
|   | Name University E-wail                                                                                                    |
|   | terah, kas jointhipadoess edu                                                                                                    |
|   | Additional ornal addresses to wrify regenting status of this request (e.g., departmental distribution (ist) - sptional.                                                                                                    |
|   | E-mail 2. E-mail 2.                                                                                                    |
|   | Ploase also send an e-mail notification to the following upon approvalitation of the grant and funds:                                                                                                    |
|   | Pi     Authorized Signatory                                                                                                    |
|   | Comments for Grants and Contracts Office                                                                                                    |
|   | (outmail field)                                                                                                    |
|   |                                                                                                    |
|   |                                                                                                    |
|   | Save request for later 🖬 Delete request 🗊                                                                                                    |
|   | _and approximation with the second second seco                                                                                                    |
|   |                                                                                                    |
|   |                                                                                                    |
|   | P seview Roquest                                                                                                    |
|   | Proview Ricquard                                                                                                    |
|   | Office all Business and Financial Georges                                                                                                    |
|   |                                                                                                    |

### Making an Initial Request – Save the Request

- <u>To continue working at a later</u> <u>time, use the Save Request</u> <u>icon:</u>
  - Will check the fields you have filled out, but don't have to have all of them filled to save.
  - Can access again through Ongoing Requests (Draft)

| Ne bill liev favoler folk Heb<br>R 2007/wisedex.Exiet.sOmsteleDasifund                                                                                                    | to a to a to a to a to a to a to a to a                                       |
|----------------------------------------------------------------------------------------------------|-------------------------------------------------------------------------------|
| GC70: Anticipation, Expired, or Overdrafted Gr                                                                                                    | ant/Fund Request                                                              |
|                                                                                                    | Log f                                                                         |
| Congoing Requests Start New Request View/Extend Prior Reque                                                                                                    | esta                                                                          |
| Create/Update Request                                                                                                    |                                                                               |
| Request Status                                                                                                    |                                                                               |
| Proposal Information Proposal Information Proposal |                                                                               |
| Antisigation Request Information     Ansar bing separated :      g Press To To      Ansart bing sequented :      g Press To     To      Pressting that do not gates are decide your needs in the comments section;     Country care after the gate set day, but the utility and any other flav     Country care after the gates set day, but the utility and are utility any any press flav                                                                                                    | ≝ Girebette H Dayet 100<br>metade<br>merede 100                               |
| Special Considerations Place Index the you have need and anderstand the following:                                                                                                    | te institution, managed, wellward, or eliminated, and reported to the funding |
| Authorized Signatory This parase with to consect the noise this register and accept responsibility for all costs should a Lass us by two (exploy departmentate) Thise (authorized for contraction is even, ) Filtere                                                                                                    | n panyad fai ta bu mudu. 😢                                                    |
| Notifications                                                                                                    |                                                                               |
| The following indicated created this regards and will be realided regarding its status:           Name         University, E-real           Servicy, Const         granity depression (service)           Additional e-real addresses to realing regarding status of this request (s.g., department of deviloation)         deviloation (service)           E-real t                                                                                                    | n list) - optimusi.                                                           |
| D PI D Authorized Senatory                                                                                                    |                                                                               |
| Comments for Grants and Contracts Office<br>IndexetNet                                                                                                    |                                                                               |
|                                                                                                    | 2                                                                             |
| Save request for later 🖬                                                                                                    |                                                                               |
| Protony Degreet                                                                                                    |                                                                               |
| Othe of Barriers are of Enancial<br>Character Rebit Visiolity<br>University of Tiles are Checked Character (Checked Character)<br>(±000-3610 The Roset of Transee of the                                                                                                    | aut i Urbana Shamadan Chamava<br>Urwendy of illeraia                          |
|                                                                                                    | Na Local interest 4, 1                                                        |

#### Making an Initial Request – Access the Saved Request

 Go to the Ongoing Requests tab (the default when you log into the system) to continue working on a request you have saved, but not submitted.

| GC70:Anticipation, Expired, or Overdrafted Grant/Fund Request |                             |                 |                              |                       |                          |                         |                |
|---------------------------------------------------------------|-----------------------------|-----------------|------------------------------|-----------------------|--------------------------|-------------------------|----------------|
|                                                               | -                           |                 | Imp                          | oersonate   Change Ro | ole   Request A          | nother System I         | Role   Log Out |
| <br>Ongoing Requests                                          | Start New Request View/Exte | end Prior Reque | sts                          |                       |                          |                         |                |
| Draft Requests<br>Project Information                         |                             | Туре            | Status                       | As Of                 | Ы                        | Authorized<br>Signatory | Submitted By   |
| <br>Org 384 (Chart 1)<br>Proposal 00581695                    | NSF (Natl Science Fdn)      | NewAnticipation | Draft Saved                  | 06/07/2016 10:59 AM   | Roessler, Amy<br>Lynn    | Gregory, Linda          | Roessler, Amy  |
| Returned Reques                                               |                             |                 |                              |                       |                          |                         |                |
| Submitted Reque                                               | ests - Read only            |                 |                              |                       |                          |                         |                |
| Org 241 (Chart 1) Proposal 00419113                           | Keithsburg (IL) City        | NewAnticipation | Sent to Authorized Signatory | 06/08/2016 01:29 PM   | XucQawanXXexin<br>Ratiek | Gregory, Linda          | Roessler, Amy  |

### Making an Initial Request – Preview Request

- Checks fields and saves so you can see everything together before submitting the request
- Will provide a note/error message if missing a required piece of information

| <ul> <li>#ECM/dates East = 0 or date East of the control of the control of th</li></ul> | to read ant/Fund Request                                              |
|----------------------------------------------------------------------------------------------------|-----------------------------------------------------------------------|
| scrothindepation, expired, or overtraited on                                                                                                    | ingrunu Request                                                       |
|                                                                                                    |                                                                       |
| Ongoing Requests Start New Request View/Extend Prior Reque                                                                                                    | da .                                                                  |
| Create/Update Request                                                                                                    |                                                                       |
| Request Status                                                                                                    |                                                                       |
| Proposal Information                                                                                                    |                                                                       |
| Piscoal Rolenco Barbor 2001-03234 Piscoal Investigato: Actaria, Karnali F                                                                                                    |                                                                       |
| Title of Propendit Kalky Talk at a Knowje Language<br>met begin storg                                                                                                    |                                                                       |
| Chat: 1 Organization Code 001 Unit Name: Psych-Comm                                                                                                    |                                                                       |
| Sponsor: Infant Liberacy International<br>If applicates                                                                                                    |                                                                       |
| Originating Spansor                                                                                                    |                                                                       |
| Proposal Genet Code:                                                                                                    |                                                                       |
|                                                                                                    |                                                                       |
| Anticipation Request Information                                                                                                    |                                                                       |
|                                                                                                    |                                                                       |
|                                                                                                    | (Limited to N Days) 🐨                                                 |
| <ul> <li>Requesting multiple funds (plasse describe your needs in the comments section)</li> </ul>                                                                                                    |                                                                       |
| Requested fund code(s) will be used for:<br>C incurring carts after the grant start date, but the anticipated award has not yet been fully easy                                                                                                    | cuted                                                                 |
| C incoming up to 50 days of pre-award carits (allowable for Federal grants with prior approval au                                                                                                    | Redy   🐨                                                              |
| Special Considerations                                                                                                    |                                                                       |
| Please indicate that you have read and understand the following:                                                                                                    |                                                                       |
| <ul> <li>Expenditures may not be incurred before any Cantilit of Interests have been displayed to the<br/>agency.</li> </ul>                                                                                                    | institution, managed, reduced, or eliminated, and reported to the far |
| The project must be in compliance with state and federal policise regarding issues such as resolutory regularments as applicable.                                                                                                    | ces of human subjects. Ivis variabrats animals, and stam calls, and r |
| Authorized Signatory                                                                                                    |                                                                       |
|                                                                                                    | 9                                                                     |
| This parson will be contested to rankew this rangeast and accept responsibility for all costs should an                                                                                                    | avent fail to be made. 10                                             |
| Lake ka by ENC 9 optic (receiveder)<br>or have (Lake, Res (relocates N and , )                                                                                                    |                                                                       |
| Nerve                                                                                                    |                                                                       |
| Notifications                                                                                                    |                                                                       |
| The following individual created this request and will be notified regarding its status:                                                                                                    |                                                                       |
| Name University/E-mail                                                                                                    |                                                                       |
| Smith, John jonithganiversity-edu                                                                                                    |                                                                       |
| Additional e-mail addresses to notify regarding status of this request (e.g., departmental distribution                                                                                                    | iat) - optional.                                                      |
| Erai 2 Erai 3                                                                                                    |                                                                       |
| Please also send as e-mail notification to the following upon approaches up of the grant and funds:     D Pl D Authorized Standow                                                                                                    |                                                                       |
|                                                                                                    |                                                                       |
| Comments for Grants and Contracts Office                                                                                                    |                                                                       |
|                                                                                                    | -                                                                     |
|                                                                                                    |                                                                       |
| Same request for later 🕞                                                                                                    |                                                                       |
| Save request to table that                                                                                                    |                                                                       |
| Proving Request                                                                                                    |                                                                       |
|                                                                                                    |                                                                       |
| Office of Businessa and Financial                                                                                                    | Nevices                                                               |
| Character Bible Loss Stat<br>Université affilie so li Décaso Carnova i Generatios Carnov<br>6 2063-011-01 Robord of Thrumae a d'hou                                                                                                    | a Urbana-Chempalon Comput                                             |
| @ 2003-0810 The Board of Thanks of the U                                                                                                    | isversity of illerisis                                                |

## UNIVERSITY OF ILLINOIS

### Making an Initial Request – Preview Request

#### From Preview you can:

- Return to edit and make changes as needed
- Output to PDF
- Submit your request for review/approval by the Authorized Signatory (and PI if applicable)

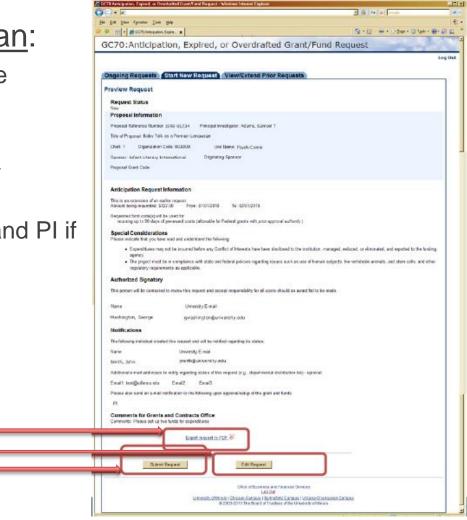

21

### Making an Initial Request – Submit Request

- Request Submitted screen shows who will receive notification emails with a link to log in and view request.
- Authorized Signatory and PI will see an Ongoing Request screen similar to yours. If more than one request is waiting, they will see a list.

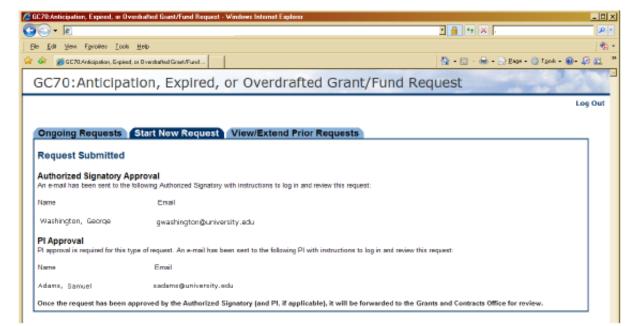

#### Making an Initial Request – View Status of Submitted Request

- Go to the Ongoing Requests tab to view the status of the submitted request.
- It is now listed under Submitted Requests (notice that it is "Sent to Authorized Signatory" until it is approved by signatory/PI when it will move to GCO).

|                           |                        | Impersonate   Change R | nate   Change Role   Request Another System Role   Log Ou |                     |                                        |                         |              |
|---------------------------|------------------------|------------------------|-----------------------------------------------------------|---------------------|----------------------------------------|-------------------------|--------------|
|                           |                        |                        |                                                           |                     |                                        |                         |              |
| Ongoing Requests          | Start New Request View | v/Extend Prior Reques  | sts                                                       |                     |                                        |                         |              |
| Draft Requests            |                        |                        |                                                           |                     |                                        |                         |              |
| Project Information       |                        | Туре                   | Status                                                    | As Of               | Ы                                      | Authorized<br>Signatory | Submitted By |
| Org 384 (Chart 1)         |                        |                        |                                                           |                     |                                        |                         |              |
| Proposal 00581695         | NSF (Natl Science Fdn) | NewAnticipation        | Draft Saved                                               | 06/07/2016 10:59 AM | Roessler, Amy<br>Lynn                  | Gregory, Linda          | Roessler, Am |
| <b>Returned Request</b>   | S                      |                        |                                                           |                     |                                        |                         |              |
| No requests at this time. |                        |                        |                                                           |                     |                                        |                         |              |
| Submitted Reques          | sts - Read only        |                        |                                                           |                     |                                        |                         |              |
| Org 241 (Chart 1)         |                        |                        |                                                           |                     |                                        |                         |              |
|                           | Keithsburg (IL) City   | NowAntisination        | Sent to Authorized Signatory                              | 06/08/2016 01:29 PM | XXXXXXXXXXXXXXXXXXXXXXXXXXXXXXXXXXXXXX | Gregory, Linda          | Roessler, Am |

### UNIVERSITY OF ILLINOIS

### **Update Authorized Signatory**

 If needed, you can update the Authorized Signatory on a request that he/she has not yet approved (e.g. they are out-oftown/unavailable) by selecting the Submitted Request link.

GC70: Anticipation, Expired, or Overdrafted Grant/Fund Request

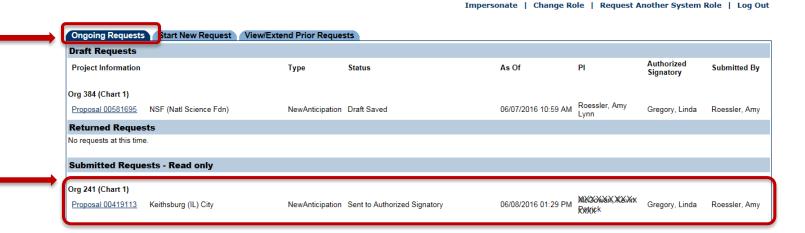

### UNIVERSITY OF ILLINOIS

## Update Authorized Signatory

- You will see a field and button to update the Authorized Signatory.
- The new signatory will receive an e-mail notification and link to review the request.

| GEPU Autoipation, Expired, or Demokolted Grant/Fund Reparat - Windows Internet Explorer                                                                                                    |                                           | -   |
|----------------------------------------------------------------------------------------------------|-------------------------------------------|-----|
| O ← [e]                                                                                                    |                                           | 9 - |
| Bie Edit View Fignation Look Help                                                                                                    |                                           | 2   |
| 🕷 📽 🌋 GC20.tetspaton, Espinet, ar Overstaded Grant/Fund                                                                                                    | <u>0</u> - D - ⊕ - <u>0</u> 5wi - ⊕ - @ 2 |     |
| Amount being requested: \$1.00 From: 01/01/2010 To: 03/01/2010                                                                                                    |                                           |     |
| Requested fund cade(s) will be used for:<br>incuring up to 30 days of pre-award costs (allowable for Pederal grants with prior approval authority.)                                                                                                    |                                           |     |
| Special Considerations<br>Please indicate that you have read and understand the following:                                                                                                    |                                           |     |
| <ul> <li>Expenditures may not be incurred before any Conflict of Interests have been disclosed to the institution, ma</li> <li>The project must be in compliance with state and federal policies regarding insues such as use of human a requirements as applicable.</li> </ul> |                                           |     |
| Authorized Signatory                                                                                                    |                                           |     |
| This person will be contacted to review this request and accept responsibility for all costs should an award fail to be m                                                                                                    | rade.                                     |     |
| Namo University E-mail                                                                                                    |                                           |     |
| Custoau, Consolatio: coast@uis.edu                                                                                                    |                                           |     |
|                                                                                                    |                                           |     |
| (websets 5 and _)                                                                                                    |                                           |     |
| Update Signatory:                                                                                                    |                                           |     |
| Notifications                                                                                                    |                                           | 1   |
| The following individual created this request and will be notified regarding its status:                                                                                                    |                                           |     |
| Name University E-mail                                                                                                    |                                           |     |
| Oubum Britton, Kimberly Idotton @illinois.edu                                                                                                    |                                           |     |
| Additional e-mail addresses to notify regarding status of this request (e.g., departmental distribution list) - optional.                                                                                                    |                                           |     |
| Email1: tost@uillnios.edu Email2: Email3:                                                                                                    |                                           |     |
| Please also send as e-mail notification to the following upon approval/setup of the grant and funds:                                                                                                    |                                           |     |
| FI                                                                                                    |                                           |     |
| Comments for Grants and Contracts Office<br>Comments: Please set up two funds for expenditures                                                                                                    |                                           |     |
|                                                                                                    |                                           |     |
|                                                                                                    |                                           |     |
|                                                                                                    |                                           |     |

25

## Authorized Signatory / PI Review

- Authorized Signatory will approve (or return)
- If required: PI will approve (or return)
- Status of Ongoing Requests will be updated as each approves/returns

| ke Edi Vern Fanotes ⊒ode Belo                                                                                                    |                                                                  |
|----------------------------------------------------------------------------------------------------|------------------------------------------------------------------|
| 🕸 🔛 - 🖉 GCT:/wikipalon.Epik x                                                                                                    | 🔕 + 🖸 - 🛞 + 🕑 Bas - 🎯 Tasi -                                     |
| GC70: Anticipation, Expired, or Overdrafted Grant/                                                                                                   |                                                                  |
|                                                                                                    |                                                                  |
| Ongoing Requests                                                                                                    |                                                                  |
| Review Request                                                                                                    |                                                                  |
| Request Status                                                                                                    |                                                                  |
| Sent to Authorized Signatory and PI Proposal Information                                                                                             |                                                                  |
| Procesal Reference Number: 1998-01224 Principal Investigator: Adams, Samuel T                                                                        |                                                                  |
| Title of Proposal: Baby Talk as a Ponsion Language                                                                                                   |                                                                  |
| Chart: 1 Organization Code: 000000 Unit Name: Psych-Caren                                                                                            |                                                                  |
| Sponsor: Intarit Literary International Originating Sponsor                                                                                          |                                                                  |
| Proposal Quart Code:                                                                                                    |                                                                  |
| Anticipation Request Information                                                                                                    |                                                                  |
| This is an extension of an earlier request.                                                                                                    |                                                                  |
| Amount being requested: \$122.00 From: 01/01/2010 To:: 02/05/2010                                                                                    |                                                                  |
| Requested fund code(s) will be used for:<br>incurring up to 90 days of pre-award costs (allowable for Federal grants with prior appreval authority.) |                                                                  |
| Special Considerations<br>Please indicate that you have read and understand the following:                                                           |                                                                  |
| Expenditures may not be incurred before any Conflict of Interests have been disclosed to the instit                                                  | Liten, managed, reduced, or eliminated, and reported to the fund |
| agency.<br>The project must be in compliance with state and federal policies regarding issues such as use of                                         |                                                                  |
| regulatory requirementa ao applicable.                                                                                                    |                                                                  |
| Authorized Signatory                                                                                                    |                                                                  |
| This person will be contasted to review this request and accept responsibility for all sests should an award fo                                      | al bi be made.                                                   |
| Name University E-mail                                                                                                    |                                                                  |
| Washington, George gwashington@university.edu                                                                                                    |                                                                  |
| Notifications                                                                                                    |                                                                  |
| The following individual cenated this request and will be natified regarding its status:                                                             |                                                                  |
| Namo University E-mail                                                                                                    |                                                                  |
| Snith, John janith@university.edu                                                                                                    |                                                                  |
| Additional e-mail addresses to notify regarding status of this request (e.g., departmental distribution list) - ep                                   | dienal.                                                          |
| Evalt: Enal2: Eval3:                                                                                                    |                                                                  |
| Please also need an e-mail notification to the following upon approvailitetup of the grant and funds:                                                |                                                                  |
| Comments for Grants and Contracts Office<br>Convients: clease set up two funds for expenditures                                                      |                                                                  |
|                                                                                                    |                                                                  |
|                                                                                                    |                                                                  |
| Approve Request Report Report Request                                                                                                    | 1                                                                |
|                                                                                                    |                                                                  |
| Office of Business and Financial Senices                                                                                                    |                                                                  |
| Lea Dat                                                                                                    |                                                                  |

26

## Authorized Signatory / PI Returns Request

- When returning, person returning must provide a reason.
- If both PI and Authorized Signatory are required and one returns, other will receive an e-mail to let them know they do not need to review at present.

| C GCT0.Anticipation. Expired. or Overdrafted Grant/Fund Request - Windows Internet Explorer |                                          |
|---------------------------------------------------------------------------------------------|------------------------------------------|
| 60 · A                                                                                      | 2 🔒 🐓 🛪 🛛 🖉 🖓                            |
| De Edi Yev Fyratas Iosis Hab                                                                | ( <del>6</del> ) -                       |
| 🙀 🎄 🚋 - 🎽 80/00 Articipation, Espin. 🗙                                                      | 💁 - 🖾 · 📾 - 🔂 Exos - 🛞 Tasta - 🚱 - 🛵 📖 🦈 |
| GC70:Anticipation, Expired, or Overdrafted                                                  | Grant/Fund Request                       |
|                                                                                             | Log Out                                  |
|                                                                                             |                                          |
| Provide Comments                                                                            |                                          |
| Comments from PI                                                                            |                                          |
| Describe reasons for returning/rejecting requests.                                          |                                          |
|                                                                                             |                                          |
|                                                                                             |                                          |
|                                                                                             | L. L. L. L. L. L. L. L. L. L. L. L. L. L |
| Frish                                                                                       |                                          |
|                                                                                             |                                          |

## Authorized Signatory / PI Returns Request

- Department Requester will receive an e-mail, including who returned and the return reason
- Department Requester will also see the reason displayed on the returned request
- Department Requester can update request and resubmit or delete

| <u>ାର</u> - ଜ                                                            | 2 B + × [                                  |
|--------------------------------------------------------------------------|--------------------------------------------|
| The Edit View Paraties Inde Holp                                         | •                                          |
| 🕷 📸 DK. Ricketopation, Expand, or Over 10 alters (Sound/Fund -           | (A) + (2) + (b) + (2) Test + (B) + (C) (2) |
| GC70:Anticipation, Expired, or Overdra                                   | fted Grant/Fund Request                    |
|                                                                          | Log Out                                    |
| Ongoing Requests Start New Request View/Extend P                         |                                            |
|                                                                          | nor requests                               |
| Update Request                                                           |                                            |
| Request Status                                                           |                                            |
| Authorized Signatory Raturned                                            |                                            |
| Request Returned                                                         |                                            |
| Comments from Authorized Signatery: Please increase amount being request | sted by 5,100                              |
| Proposal Information                                                     |                                            |
| Proposal Reference Number: 1998-01234 Principal Investigator: Adams, Sam | uelT.                                      |
| Title of Proposal, Bally Talk as a Ponsign Language                      |                                            |
| Chart 1 Organization Gode: 001 000 Unit Name: Psych-Comm.                |                                            |
| Sponsor: US Cept of Agriculture (US-DA)                                  |                                            |
| Orginating Spinote                                                       |                                            |
| Proposal Grant Code                                                      |                                            |
|                                                                          |                                            |
|                                                                          |                                            |
| Anticipation Request Information                                         |                                            |

## UNIVERSITY OF ILLINOIS

## Authorized Signatory / PI Approved Request

- If preaward request, you will first see status that GCO review is awaiting preaward documentation.
- The status is then updated to let you know that Post Award is now processing your request.
- Requests for awarded grants move directly to Under Review by Post-Award.

|                             | or Overdialted Grant/Fund Request  | - Windows Internet | Explorer                                          |                     |                    |                         |              |
|-----------------------------|------------------------------------|--------------------|---------------------------------------------------|---------------------|--------------------|-------------------------|--------------|
| 30- N                       |                                    |                    |                                                   |                     | 2 🔒                | 🛨 🗶 Google              |              |
| Elle Edit View Favoilles    | Toolo Helb                         |                    |                                                   |                     |                    |                         |              |
| 🕈 🔅 👔 🛛 C/D.Anticipation, I | Expired, or Overchalted Grant/Fund |                    |                                                   |                     |                    | 🖸 + 🖶 + 🔂 Des           | • 💮 Tgok + 🔒 |
| GC70:Antici                 | pation, Expired,                   | or Over            | drafted Grant/F                                   | und Reque           | est                |                         |              |
|                             |                                    |                    |                                                   |                     |                    |                         |              |
|                             |                                    |                    |                                                   |                     |                    |                         |              |
| Ongoing Reques              | Is Start New Request               | View/Exte          | nd Prior Requests                                 |                     |                    |                         |              |
| Draft Requests              |                                    |                    |                                                   |                     |                    |                         |              |
| Project Information         |                                    | Type               | Status                                            | As Of               | Ы                  | Authorized<br>Signatory | Submitted E  |
| Org 001 (Chart 1)           |                                    |                    |                                                   |                     |                    |                         |              |
| Proposal 1998-01234         | Infant Literacy Int                | NewPreAward        | Draft Saved                                       | 05/11/2010 11:27 AM | Adams,<br>Samuel T | Washington,<br>George   | Smith, John  |
| Returned Requests           |                                    |                    |                                                   |                     |                    |                         |              |
| Org 001(Chart 1)            |                                    |                    |                                                   |                     |                    |                         |              |
|                             |                                    |                    |                                                   |                     |                    |                         |              |
| Proposal 1890-12045         | Dept of Human Services (IDHS)      | NewPreAward        | PI Returned                                       | 05/11/2010 11:20 AM | Adams,<br>Samuel T | Washington,<br>George   | Doe, Jane    |
| Submitted Requests          | - Read only                        |                    |                                                   |                     |                    |                         |              |
| Org 001 (Chart 1)           |                                    |                    |                                                   |                     |                    |                         |              |
| Proposal 1898-45678 In      | ifant Litenacy Int                 | NewPreAward        | Received, Awating<br>Documentation from Pre-Award | 06/16/2010 01:20 PM | Adems,<br>Samuel T | Washington,<br>Mariha   | Smith, John  |
| Gort 01111 IL               | Dept of Human Services (IDHS)      | GrantExpired       | Sent to Authorized Signatory                      | 05/11/2010 11:19 AM | Jefferson,         | Washington,<br>Martha   | Smith, John  |
|                             |                                    |                    |                                                   |                     |                    |                         |              |
|                             |                                    |                    |                                                   |                     |                    | Local                   | intranst.    |

## Grants and Contracts Office (GCO) Review

- When GCO's review is complete, they will approve/deny the request and provide comments to describe any issues/questions.
- Dept Requester will receive an e-mail with the decision and these comments.
- Grant/Fund setup or updates are made after the GC70 request is processed.
- A separate notification will be sent to let you know the relevant grant/fund information.

## View / Extend Prior Requests

 Department Requesters have View/Extend Prior Requests tab

Can look up by Proposal Reference Number, Grant Code, PI

| •         | GC70: Anticipation, Expired, or Overdrafted Grant/Fund Request                                              |                                                                  |
|-----------|----------------------------------------------------------------------------------------------------|------------------------------------------------------------------|
|           |                                                                                                    | Impersonate   Change Role   Request Another System Role   Log Ou |
| _         | Ongoing Requests   Start New Reguest   Wew Extend Prior Requests                                            |                                                                  |
|           | Find Prior Requests<br>Use his page block an earlier request to view or extend.                             |                                                                  |
|           | Extensions of Requests: If the grant code has been established, use the Grant Code to initiate the request. |                                                                  |
|           | 1 Propasi<br>Ileg 146-1111 02011111<br>Propasi Retexere Number                                              |                                                                  |
|           | (Recommendation: Use for extensions on Anticipation Requests before the award is fully executed)            |                                                                  |
|           | 0r                                                                                                    |                                                                  |
| <u>nt</u> | Lane-Fox Ege<br>Grant Code                                                                                  |                                                                  |
| _         | Or                                                                                                    |                                                                  |
| _         | URI (digi ar ture Laz. Fin)<br>(vitara ti art)<br>Pincipal investigator                                     |                                                                  |
|           |                                                                                                    |                                                                  |
|           | Find Pitor Request(s)                                                                                       |                                                                  |

## View / Extend Prior Requests

- You may get multiple results if you search:
  - By PI (all prior requests for that PI)
  - By proposal reference number or grant code (if there have already been extensions for that proposal or grant code)
  - Only the most recent version of a prior request may be extended

| 9 • E                                                                                                    |                            |                             |                       |                                  | ĸ                                    | 1           |
|----------------------------------------------------------------------------------------------------|----------------------------|-----------------------------|-----------------------|----------------------------------|--------------------------------------|-------------|
| Edit View Favorites Toolo Help                                                                                                   |                            |                             |                       |                                  |                                      | 1           |
| 🛠 📆 🔹 🏀 GC70: Anticipation, Expire 🗙                                                                                             |                            |                             |                       | <u>⊡</u> •⊡•6                    | 🖶 * 🗗 Enge * 🌀 Tgoli * 🚇 * 🚑         | 6 <u>63</u> |
| GC70:Anticipation, Expired                                                                                                    | , or Overdi                | rafted Gran                 | nt/Fund               | Request                          |                                      |             |
|                                                                                                    |                            |                             |                       |                                  | Log                                  | j Ou        |
|                                                                                                    |                            |                             |                       |                                  |                                      |             |
| Ongoing Requests Start New Reques                                                                                                | View/Extend                | d Prior Request             | 5                     |                                  |                                      |             |
| Find Prior Requests                                                                                                    |                            |                             |                       |                                  |                                      |             |
| Search Criteria: Principal Investigator: Adams, John                                                                             |                            |                             |                       |                                  |                                      |             |
| Tease note that if you do not see the request you are looking for, this m<br>rojects for the unit lieled as the responsible org. | wy be because: the request | t has not yet been approved | discoproved, there is | a no such prior request in the : | system, or you do not have access to |             |
| Select the desired request                                                                                                    |                            |                             |                       |                                  |                                      |             |
| Adams, John                                                                                                    |                            | Туре                        | Status                | As Of                            |                                      |             |
| Proposal Reference Number 1892-12345                                                                                             | ABC 123 456 780            | NewPreAward                 | Approved              | 06/10/2010 1:23 PM               |                                      |             |
|                                                                                                    |                            |                             |                       |                                  |                                      | 1           |
| Proposal Reference Number 1892-12345                                                                                             | ABC 123 456 789            | NewPreAward                 | Approved              | 03/10/2010 1:41 PM               |                                      |             |
| Proposal Reference Number 1892-12345                                                                                             | ABC 123 456 789            | NewPreAward                 | Approved              | 03/10/2010 1:41 PM               |                                      |             |
| Proposal Reference Number 1892-12345                                                                                             | ABC 123 456 789            | NewPreAward                 | Approved              | 03/10/2010 1:41 FM               |                                      |             |

#### UNIVERSITY OF ILLINOIS

#### ana-Champaign • Chicago • Springfield

## View / Extend Prior Requests

- To extend an earlier request :
  - Look up the request and select "Extend this Request" button at the bottom
  - Extend will copy the information from request to a new one
  - Make updates and process the same way as original request

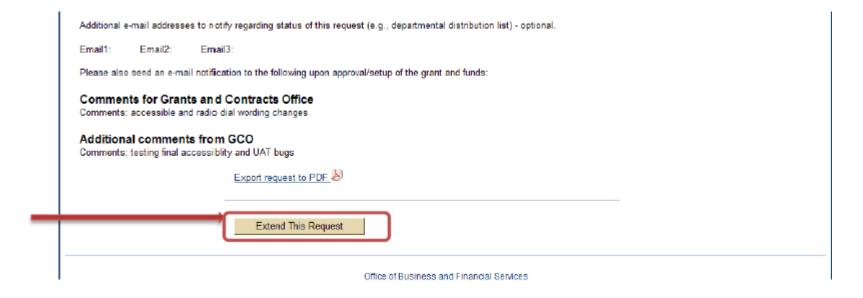

## View / Extend Prior Requests

#### To extend an earlier request :

- Send the extension through the system the same way you did the original request.
- Extensions have an indicator in the request and in the notification e-mails alerting you, the approvers, and GCO that it is an extension of an earlier request

# Learning Objectives

- Participants should now be able to:
  - Recognize when to use the online GC70 form
  - Identify features and who will use the system
  - Describe how to request access/permissions to the system
  - Demonstrate how to make an initial request
  - Explain how to view/extend prior requests

## Resources

- Online GC70 Form:
  - https://apps.obfs.uillinois.edu/GC70/index.cfm

## Campus Contacts:

- Chicago: Mee Mee Lee-Choi (meemlee@uillinois.edu)
- Springfield: Rebecca Jones (rjone1@uillinois.edu)
- Urbana: Linda Gregory (lagregry@uillinois.edu)

# Thank you!

OFFICE OF BUSINESS AND FINANCIAL SERVICES – UIUC Grants and Contracts Office